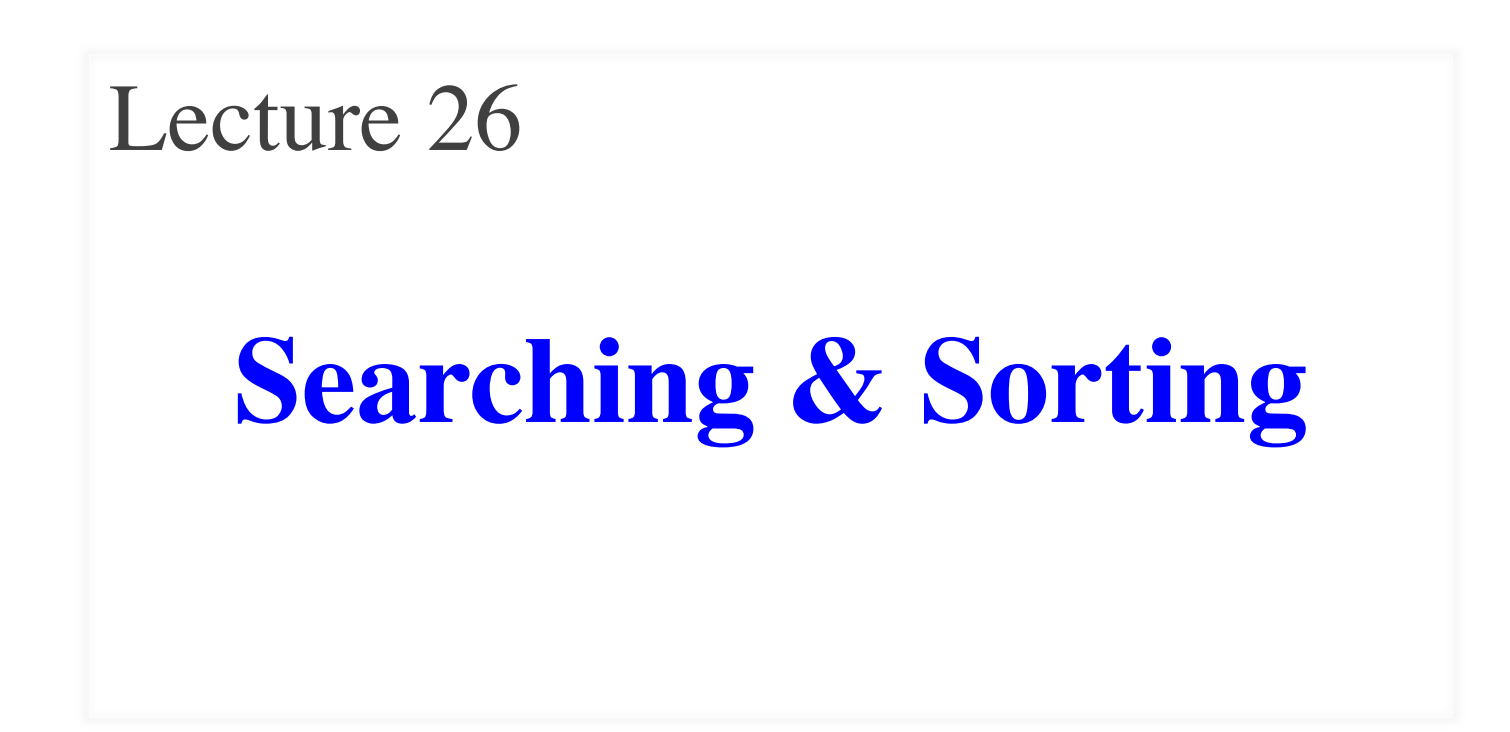

#### **Announcements for This Lecture**

- **Lab 26** is the final lab
	- Can use Consulting hours
	- § Due **next Wednesday 9:30**

#### • **Final: Dec 12th 2-4:30 pm**

- § Study guide is posted
- Announce reviews next week.
- **Conflict with Final time?**
	- Submit to conflict to CMS **by next TUESDAY!**

#### **Lab/Finals Assignments**

- **A6** still not graded
	- Will be done by Thursday
	- § **SEVERAL** AI hearings
	- **A7** is due **Tuesday Dec. 7**
		- § Extensions are possible
		- § Contact your lab instructor

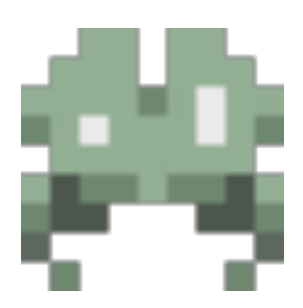

#### **Linear Search**

```
def linear_search(v,b):
```

```
"""Returns: first occurrence of v in b (-1 if not found)
Precond: b a list of number, v a number
""""
```

```
# Loop variable
```

```
i = 0
```

```
while i < len(b) and b[i] != v:
```

```
i = i + 1
```

```
if i == len(b): # not found
  return -1
return i
```
How many entries do we have to look at?

#### **Linear Search**

```
def linear_search(v,b):
   """Returns: first occurrence of v in b (-1 if not found)
   Precond: b a list of number, v a number
   """
  # Loop variable
  i = 0while i < len(b) and b[i] != v:
    i = i + 1if i == len(b): # not found
    return -1
  return i
                                           How many entries do 
                                             we have to look at?
                                                All of them!
```
#### **Linear Search**

```
def linear_search(v,b):
```

```
"""Returns: last occurrence of v in b (-1 if not found)
Precond: b a list of number, v a number
"""
```

```
# Loop variable
```

```
i = len(b)-1
```

```
while i \ge 0 and b[i] != v:
```

```
i = i - 1
```

```
# Equals -1 if not found
return i
```
How many entries do we have to look at?

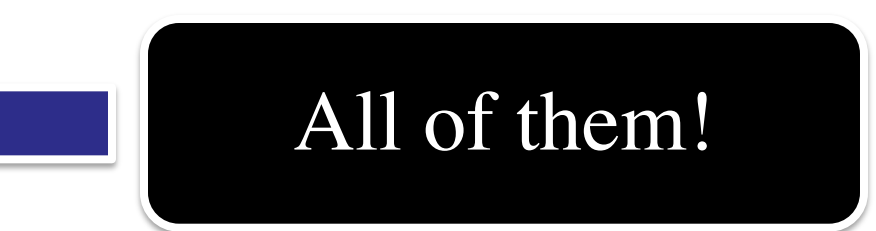

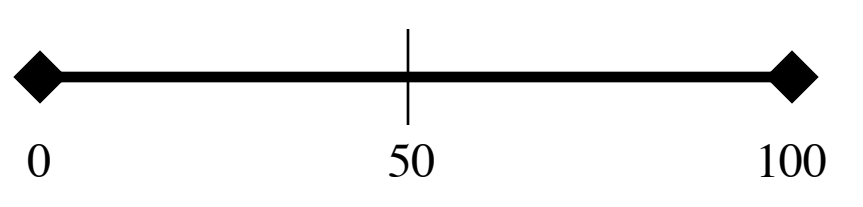

- Thinking of number 0..100
	- You get to guess number
	- I tell you higher or lower
	- Continue until get it right
- **Goal:** Keep # guesses low
	- Use my answers to help

- § Start guess in the middle
- § Answer eliminates half
- Go to middle of remaining

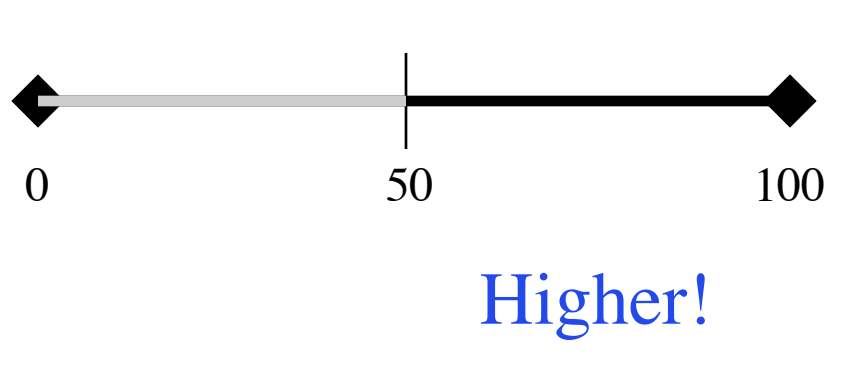

- Thinking of number 0..100
	- You get to guess number
	- I tell you higher or lower
	- Continue until get it right
- **Goal:** Keep # guesses low
	- Use my answers to help

- § Start guess in the middle
- § Answer eliminates half
- Go to middle of remaining

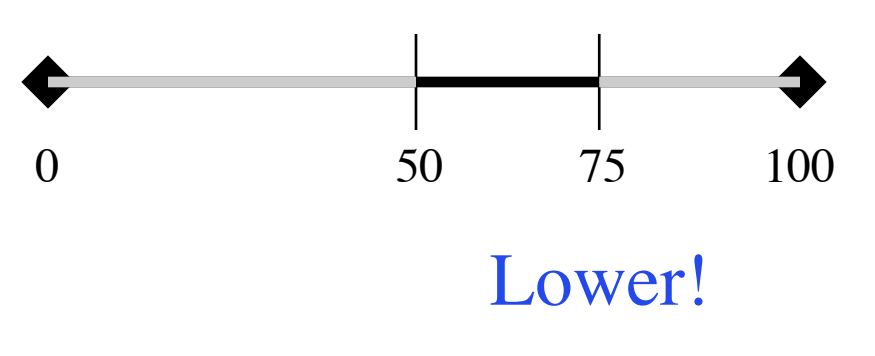

- Thinking of number 0..100
	- You get to guess number
	- I tell you higher or lower
	- Continue until get it right
- **Goal:** Keep # guesses low
	- Use my answers to help

- § Start guess in the middle
- § Answer eliminates half
- Go to middle of remaining

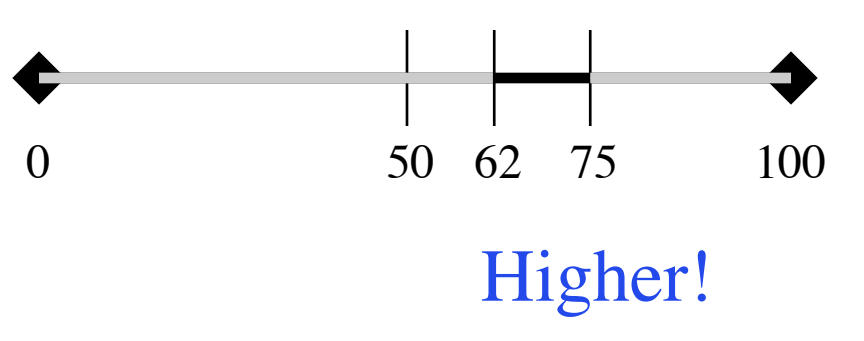

- Thinking of number 0..100
	- You get to guess number
	- § I tell you higher or lower
	- Continue until get it right
- **Goal:** Keep # guesses low
	- Use my answers to help

- § Start guess in the middle
- § Answer eliminates half
- Go to middle of remaining

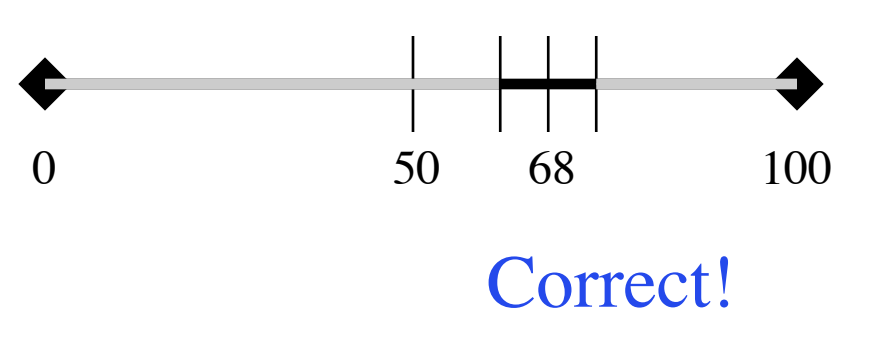

- Thinking of number 0..100
	- You get to guess number
	- § I tell you higher or lower
	- Continue until get it right
- **Goal:** Keep # guesses low
	- Use my answers to help

- § Start guess in the middle
- § Answer eliminates half
- Go to middle of remaining

#### **Binary Search**

```
def binary_search(v,b):
  # Loop variable(s)
  i = 0, j = len(b)while i < j and b[i] != v:
     mid = (i+j)/(2)if b[\text{mid}] < v:
        i = mid+1elif b[\text{mid}] > v:
        j = midelse:
        return mid
  return -1 # not found
```
Requires that the data is sorted!

But few checks!

# **Observation About Sorting**

- Sorting data can speed up searching
	- Sorting takes time, but do it once
	- Afterwards, can search many times
- Not just searching. Also speeds up
	- Duplicate elimination in data sets
	- Data compression
	- Physics computations in computer games
- Why it is a major area of computer science

# **The Sorting Challenge**

- **Given:** A list of numbers
- **Goal:** Sort those numbers using only
	- Iteration (while-loops or for-loops)
	- Comparisons ( $\langle$  or  $\rangle$ )
	- Assignment statements
- Why? For proper **analysis**.
	- Methods/functions come with hidden costs
	- Everything above has no hidden costs
	- Each comparison or assignment is "1 step"

# **This Requires Some Notation**

- As the list is sorted...
	- § Part of the list **will** be sorted
	- § Part of the list will **not** be sorted
- Need a way to refer to portions of the list
	- Notation to refer to sorted/unsorted parts
- And have to do it **without** slicing!
	- § Slicing makes a **copy**
	- Want to sort original list, not a copy

# **This Requires Some Notation**

- As the list is sorted...
	- § Part of the list **will** be sorted
- § Part of the list will **not** be sorted • Need a  $\mathbf{v}$  but we will be less formal list Notation to refer to some parties. But we will be less formal than in previous years!
- And have to do it **without** slicing!
	- § Slicing makes a **copy**
	- Want to sort original list, not a copy

# **Recall: Range Notation**

- $m.n$  is a range containing  $n+1-m$  values
	-
	-
	-
	-
	- $\blacksquare$  2..1 contains ???
- 2..5 contains 2, 3, 4, 5. Contains  $5+1-2=4$  values
- 2..4 contains 2, 3, 4. Contains  $4+1-2=3$  values
- 2..3 contains 2, 3. Contains  $3+1-2=2$  values
- 2..2 contains 2. Contains  $2+1-2=1$  values

- The notation  $m.n$ , always implies that  $m \leq n+1$ 
	- So you can assume that even if we do not say it
	- **Figure 1** If  $m = n+1$ , the range has 0 values

# **Recall: Range Notation**

- $m.n$  is a range containing  $n+1-m$  values
	-
	-
	-
	-
	- 2..1 contains ???

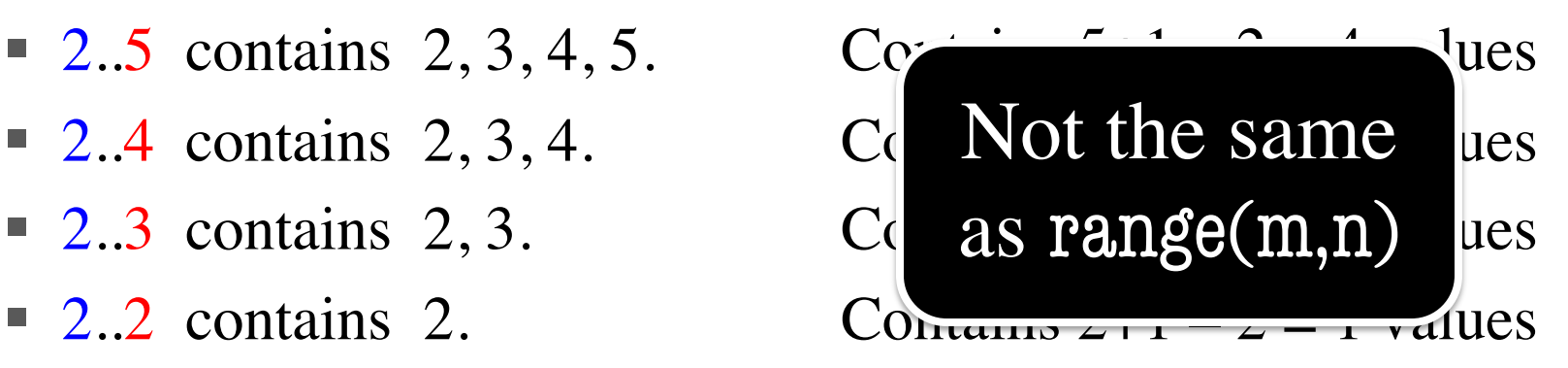

- The notation  $m.n$ , always implies that  $m \leq n+1$ 
	- So you can assume that even if we do not say it
	- **Figure 1** If  $m = n+1$ , the range has 0 values

# **Horizontal Notation**

- Want a pictoral way to visualize this sorting
	- Represent the list as long rectangle
	- We saw this idea in divide-and-conquer

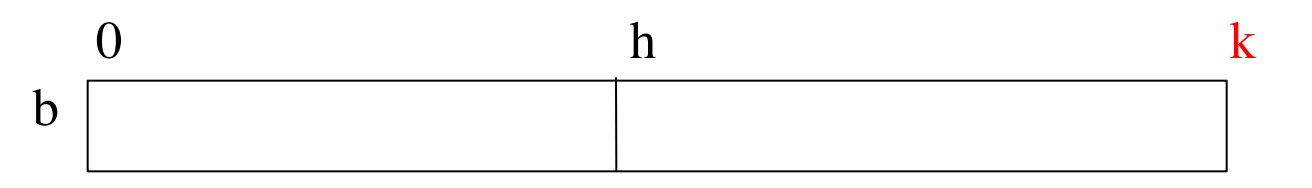

- Do **not** show individual boxes
	- Just dividing lines between regions
	- Label dividing lines with indices
	- But index is either left or right of dividing line

 $h h+1$ 

 $(h+1) - h = 1$ 

#### **Horizontal Notation**

- Label regions with properties
	- **Example:** Sorted or ???

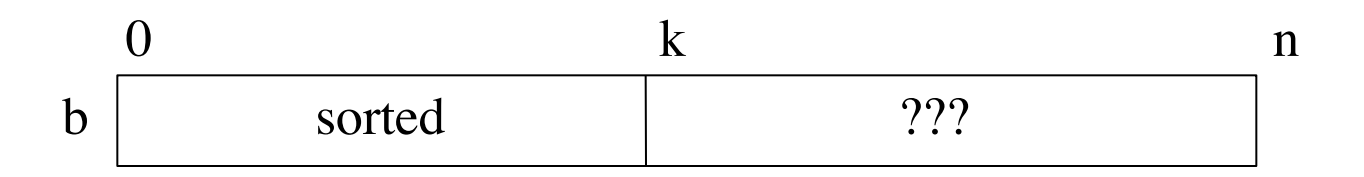

- § b[0..k–1] is sorted
- § b[k..n-1] **unknown** (might be sorted)
- Picture allows us to track progress

## **Visualizing Sorting**

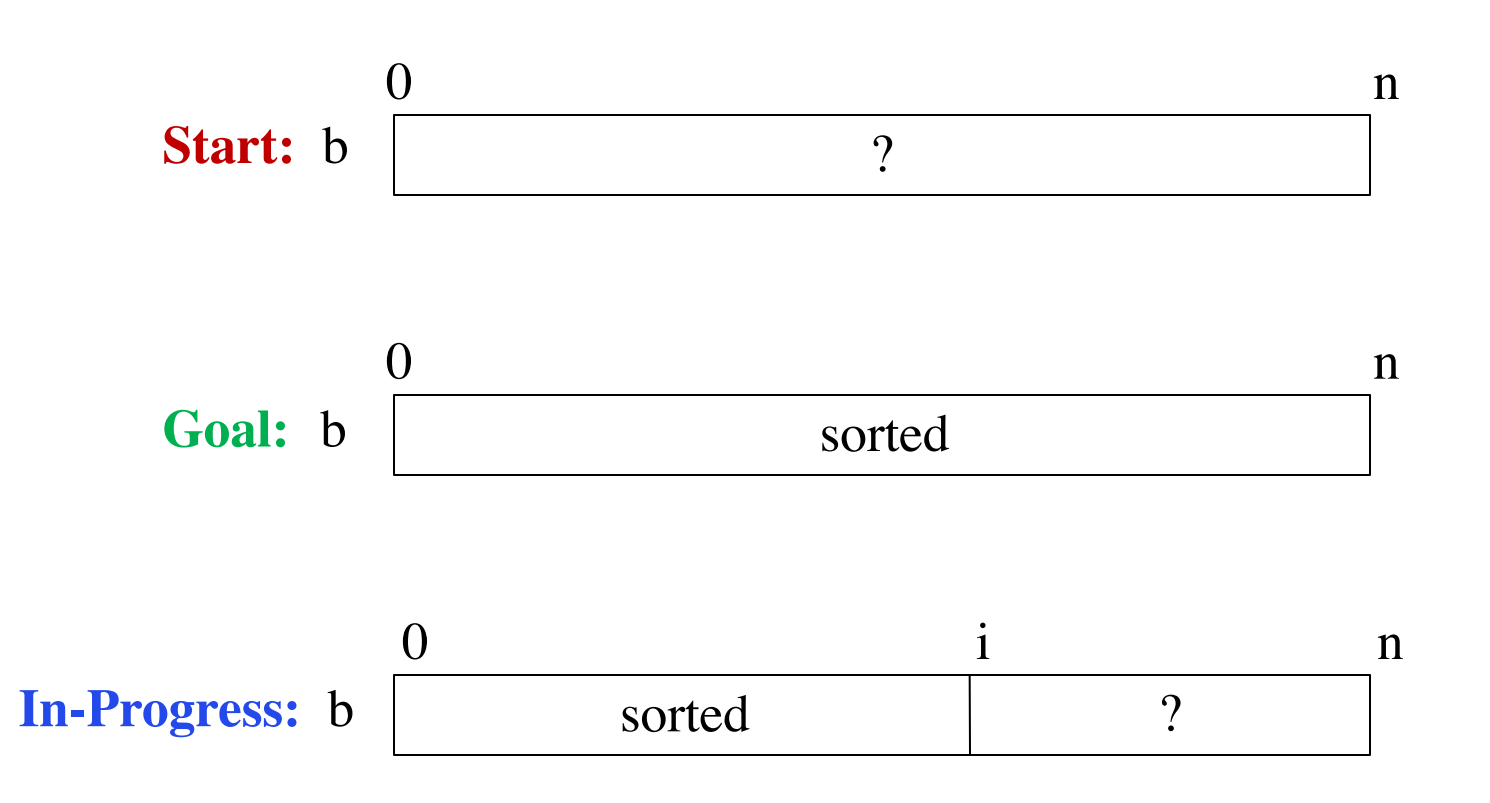

#### **Insertion Sort**

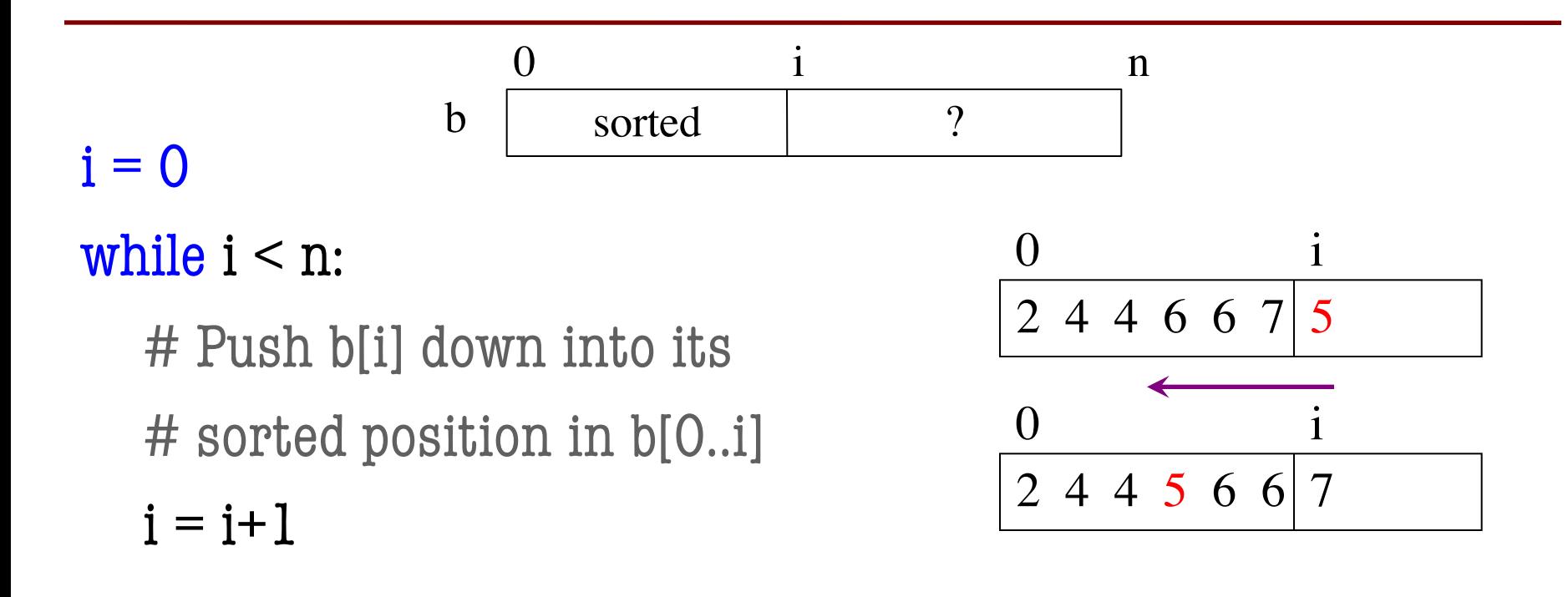

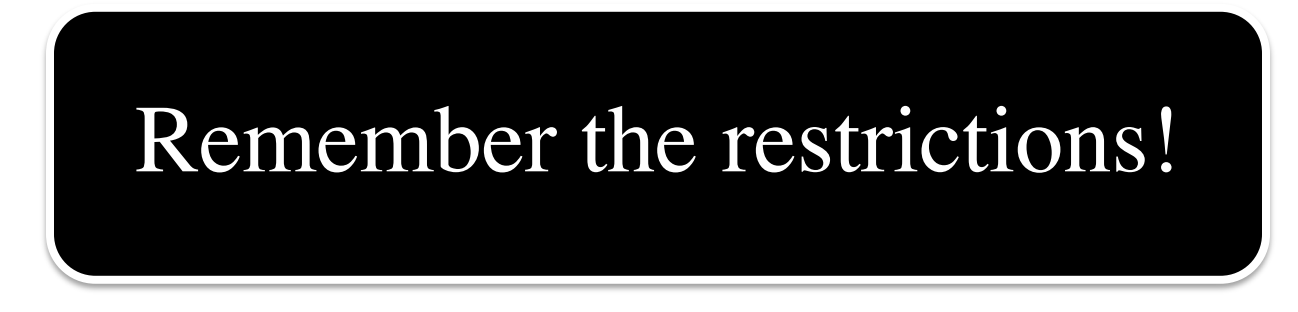

```
i = 0while i < n:
  push_down(b,i)
  i = i+1def push_down(b, i):
  j = iwhile j > 0:
    if b[j-1] > b[j]:
       swap(b,j-1,j)j = j-124466750 i
                       swap shown in the 
                       lecture about lists
```

```
i = 0while i < n:
  push_down(b,i)
  i = i+1def push_down(b, i):
  j = iwhile j > 0:
     if b[j-1] > b[j]:
        swap(b,j-1,j)j = j-1swap shown in the 
                          lecture about lists
```
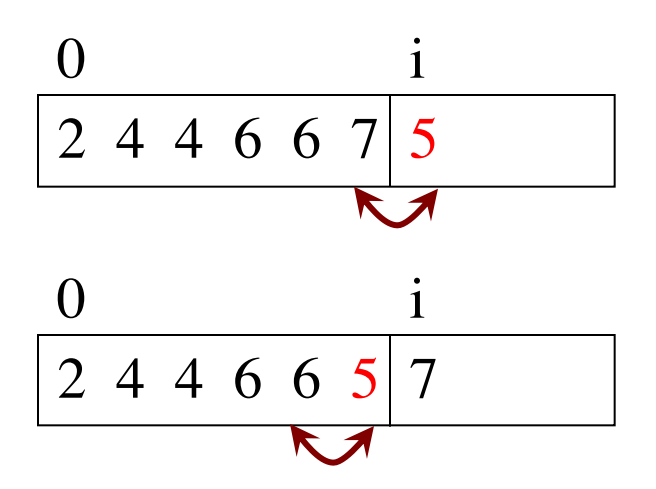

```
i = 0while i < n:
 push_down(b,i)
  i = i+1def push_down(b, i):
  j = iwhile j > 0:
    if b[j-1] > b[j]:
      swap(b,j-1,j)j = j-124466750 i
                                    2446650 i
                                    24465670 i
                   swap shown in the 
                   lecture about lists
```
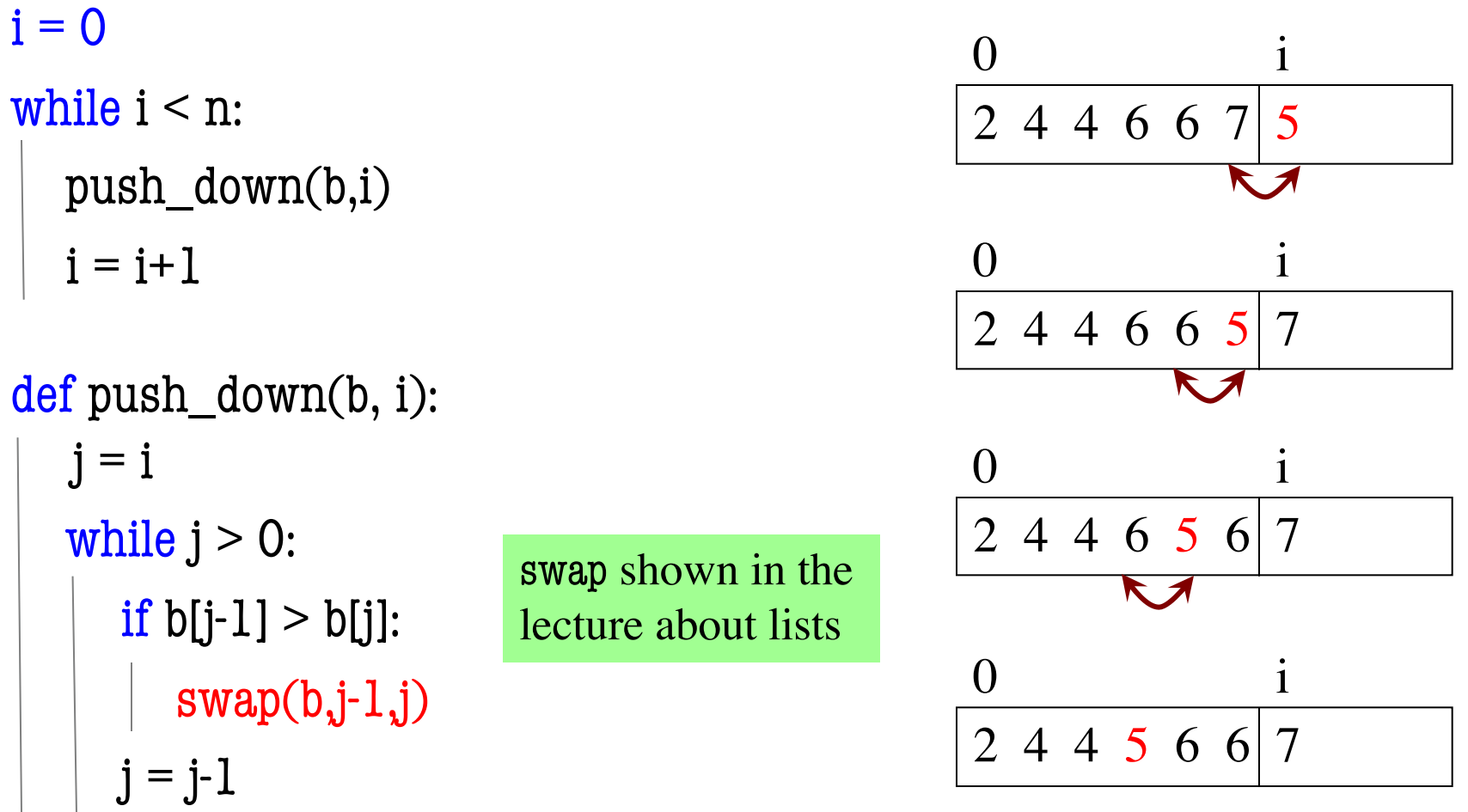

# **The Importance of Helper Functions**

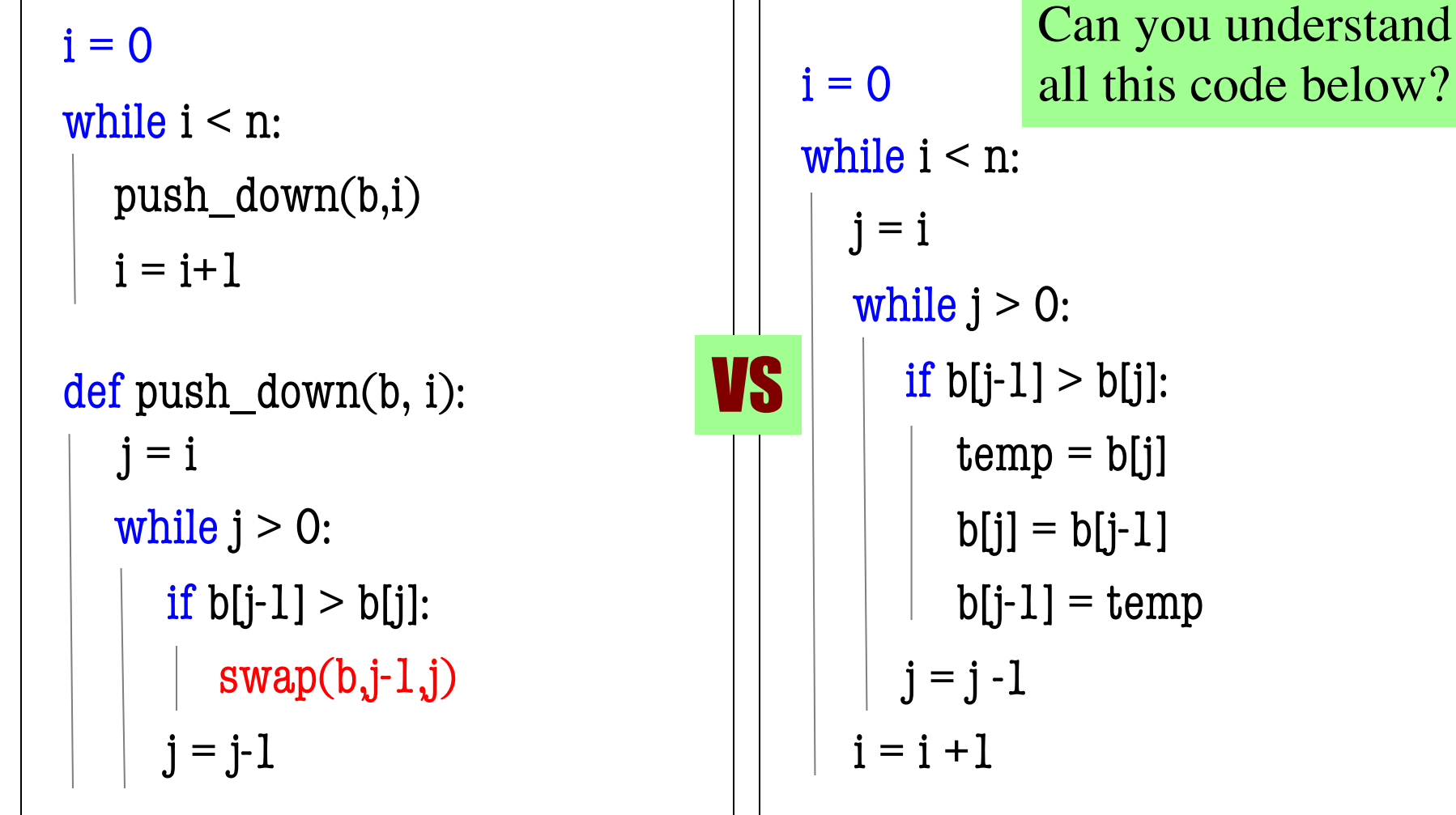

# **Measuring Performance**

- Performance is a tricky thing to measure
	- Different computers run at different speeds
	- Memory also has a major effect as well
- Need an independent way to measure
	- Measure in terms of "basic steps"
	- **Example:** Searching counted # of checks
- For sorting, we measure in terms of **swaps**
	- Three assignment statements
	- § Present in all sorting algorithms

#### **Insertion Sort: Performance**

def push\_down(b, i):

```
"""Push value at position i into
sorted position in b[0..i-1]"""
```

```
j = i
```

```
while j > 0:
   if b[i-1] > b[i]:
```

```
swap(b,j-1,j)
```
 $j = j-1$ 

- $b[0..i-1]$ : i elements
- Worst case:
	- $\mathbf{i} = 0$ : 0 swaps
	- $\blacksquare$  i = 1: 1 swap
	- $\mathbf{i} = 2: 2$  swaps
- Pushdown is in a loop
	- § Called for i in 0..n
	- i swaps each time

**Total Swaps:**  $0 + 1 + 2 + 3 + ...$   $(n-1) = (n-1)*n/2 = (n^2-n)/2$ 

#### **Insertion Sort: Performance**

def push\_down(b, i):

```
"""Push value at position i into
sorted position in b[0..i-1]""" 
j = iwhile j > 0:
   if b[i-1] > b[i]:
      swap(b, j-1, j)j = j-1Insertion sort is 
                      an n^2 algorithm
```
- $b[0..i-1]$ : i elements
- Worst case:
	- $\blacksquare$  i = 0: 0 swaps
	- $\blacksquare$  i = 1: 1 swap
	- $\mathbf{i} = 2: 2$  swaps
- Pushdown is in a loop
	- § Called for i in 0..n
	- i swaps each time

**Total Swaps:**  $0 + 1 + 2 + 3 + ...$   $(n-1) = (n-1)*n/2 = (n^2-n)/2$ 

# **Algorithm "Complexity"**

- **Given**: a list of length n and a problem to solve
- **Complexity**: *rough* number of steps to solve worst case
- Suppose we can compute 1000 operations a second:

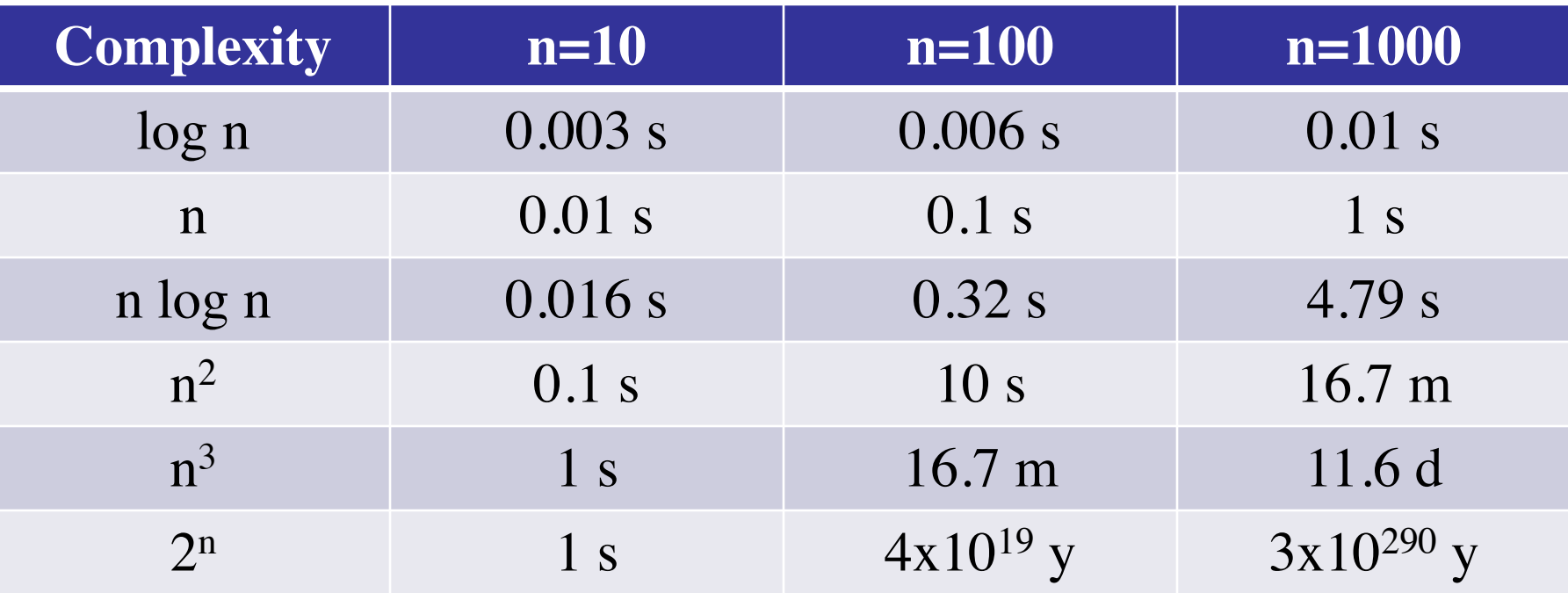

# **Algorithm "Complexity"**

- **Given**: a list of length n and a problem to solve
- **Complexity**: *rough* number of steps to solve worst case
- Suppose we can compute 1000 operations a second:

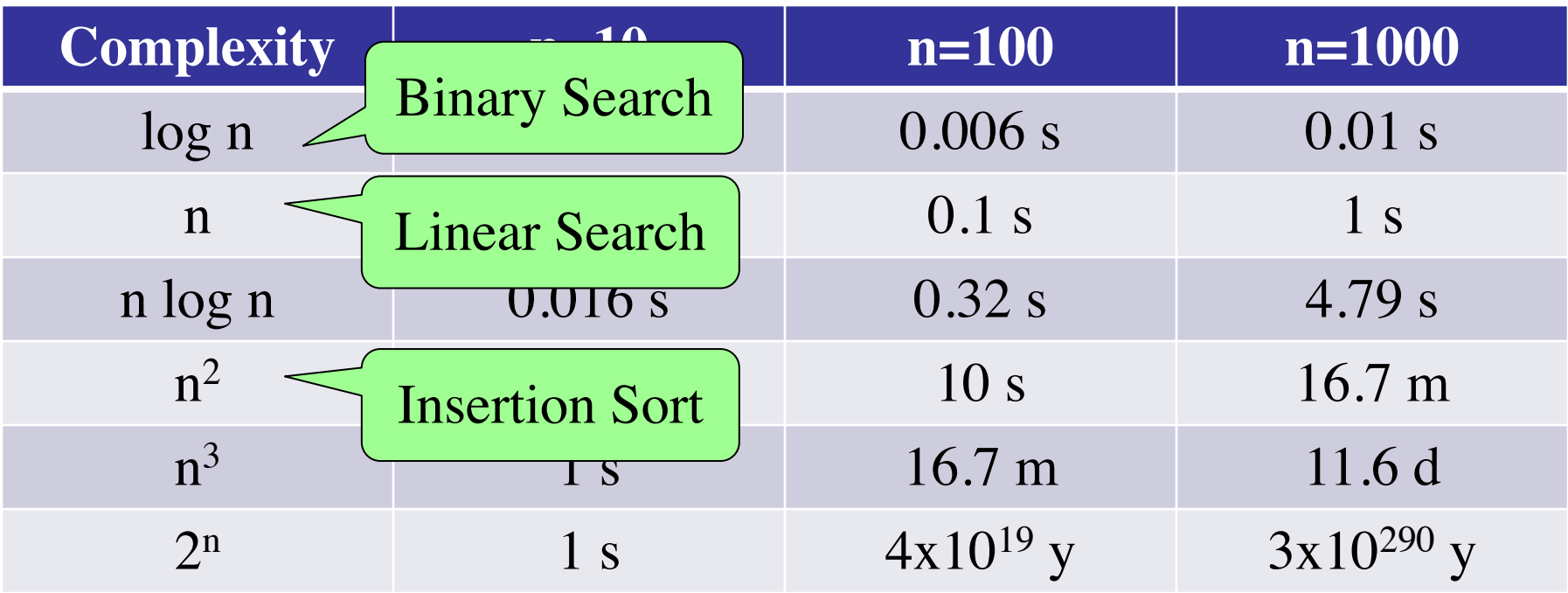

# **Algorithm "Complexity"**

- **Given**: a list of length n and a problem to solve
- **Complexity**: *rough* number of steps to solve worst case
- Suppose we can compute 1000 operations a second:

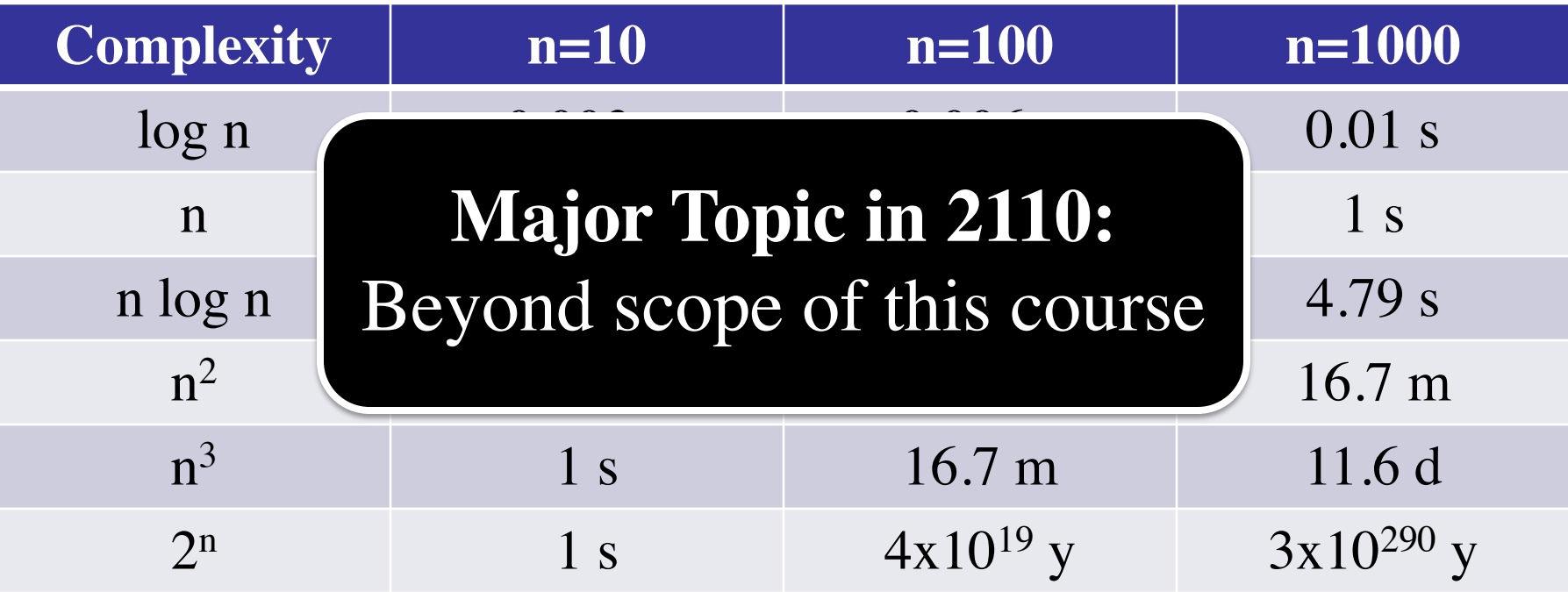

#### **Insertion Sort is Not Great**

- Typically  $n^2$  is okay, but not great
	- Will perform horribly on large data
	- Very bad when performance critical (games)
- We would like to do better than this
	- Can we get **n** swaps (**no**)?
	- How about n log n (**maybe**)
- This will require a new algorithm
	- Let's return to horizontal notation

## **A New Algorthm**

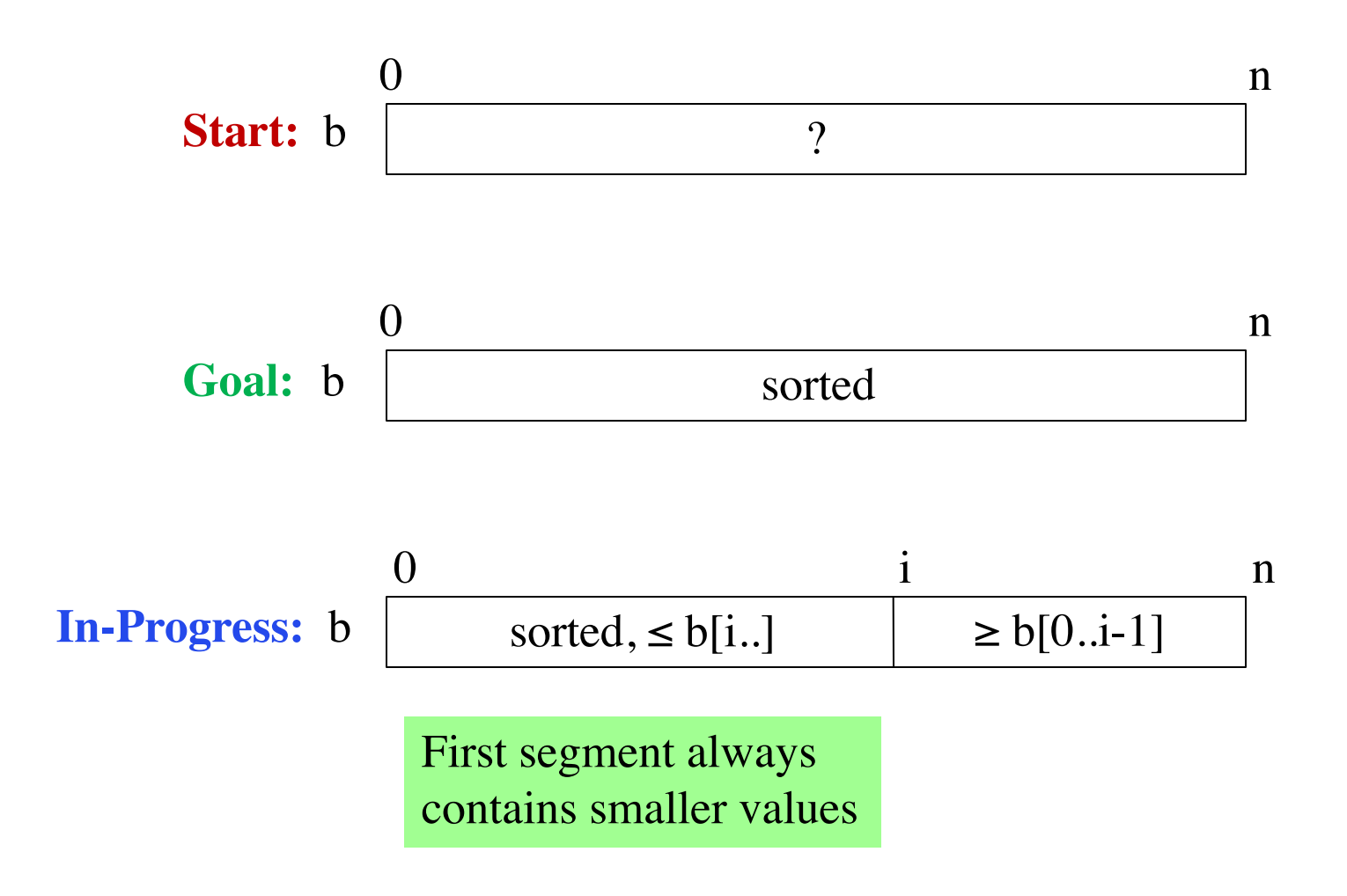

#### **Selection Sort**

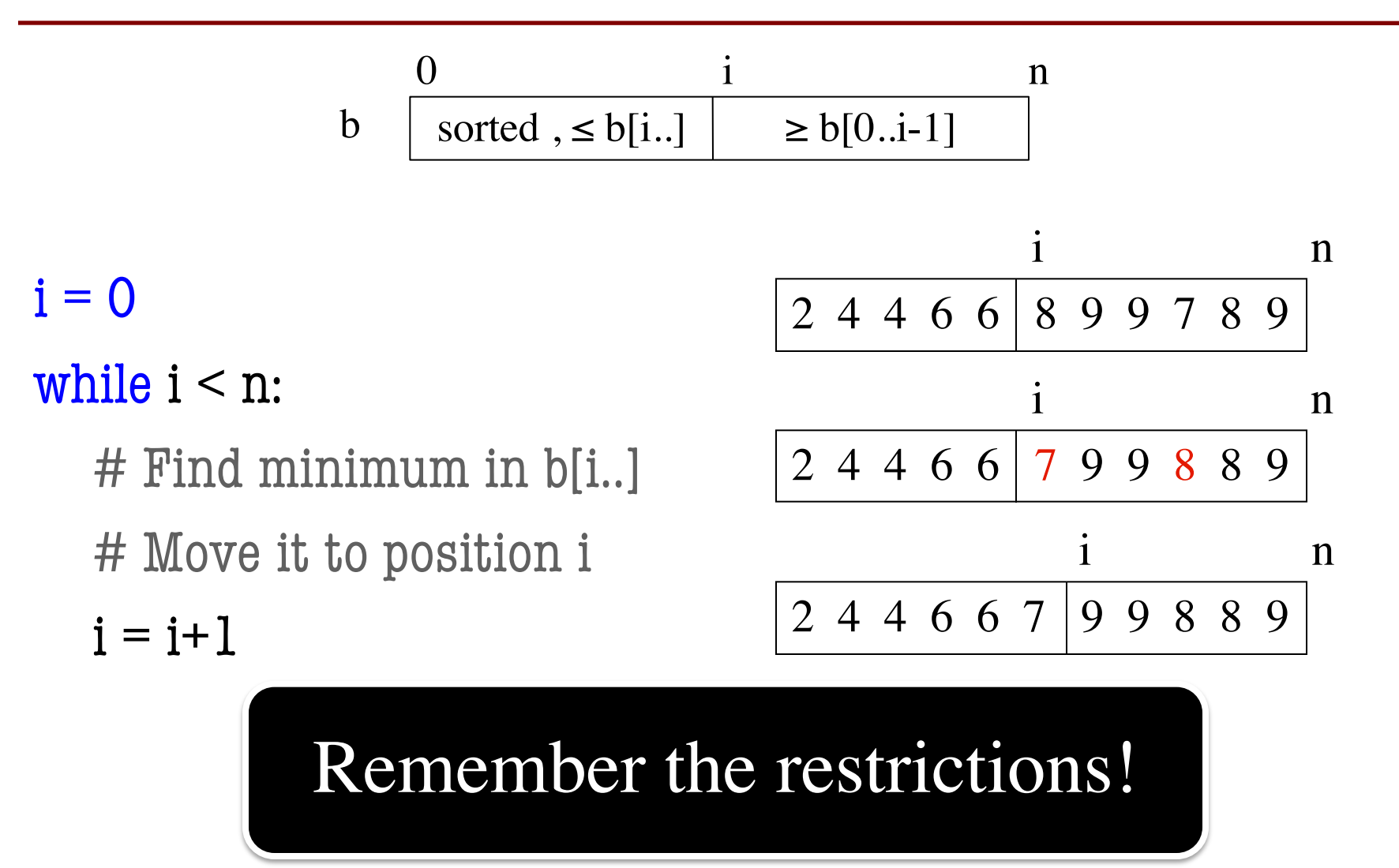

#### **Selection Sort**

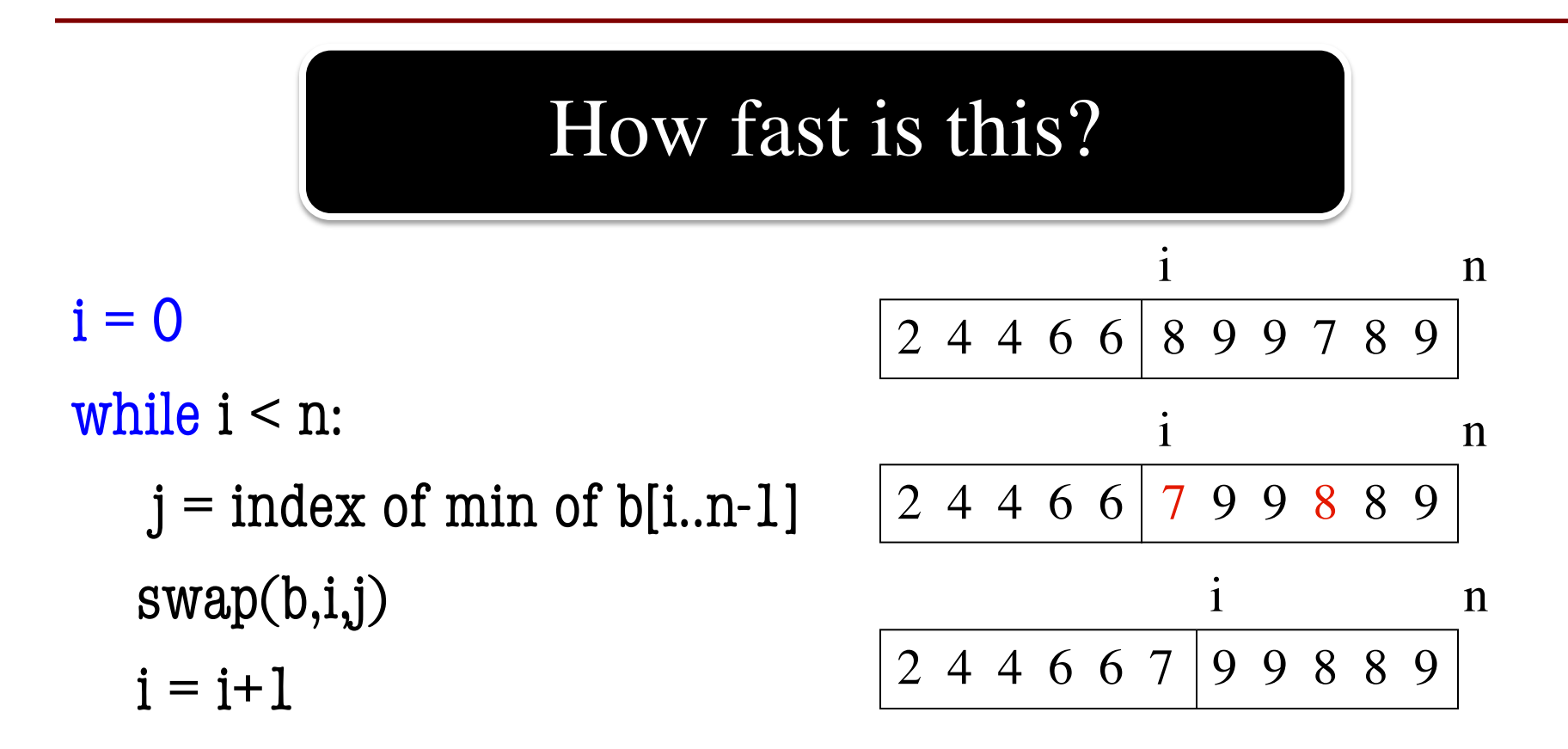

#### **Selection Sort**

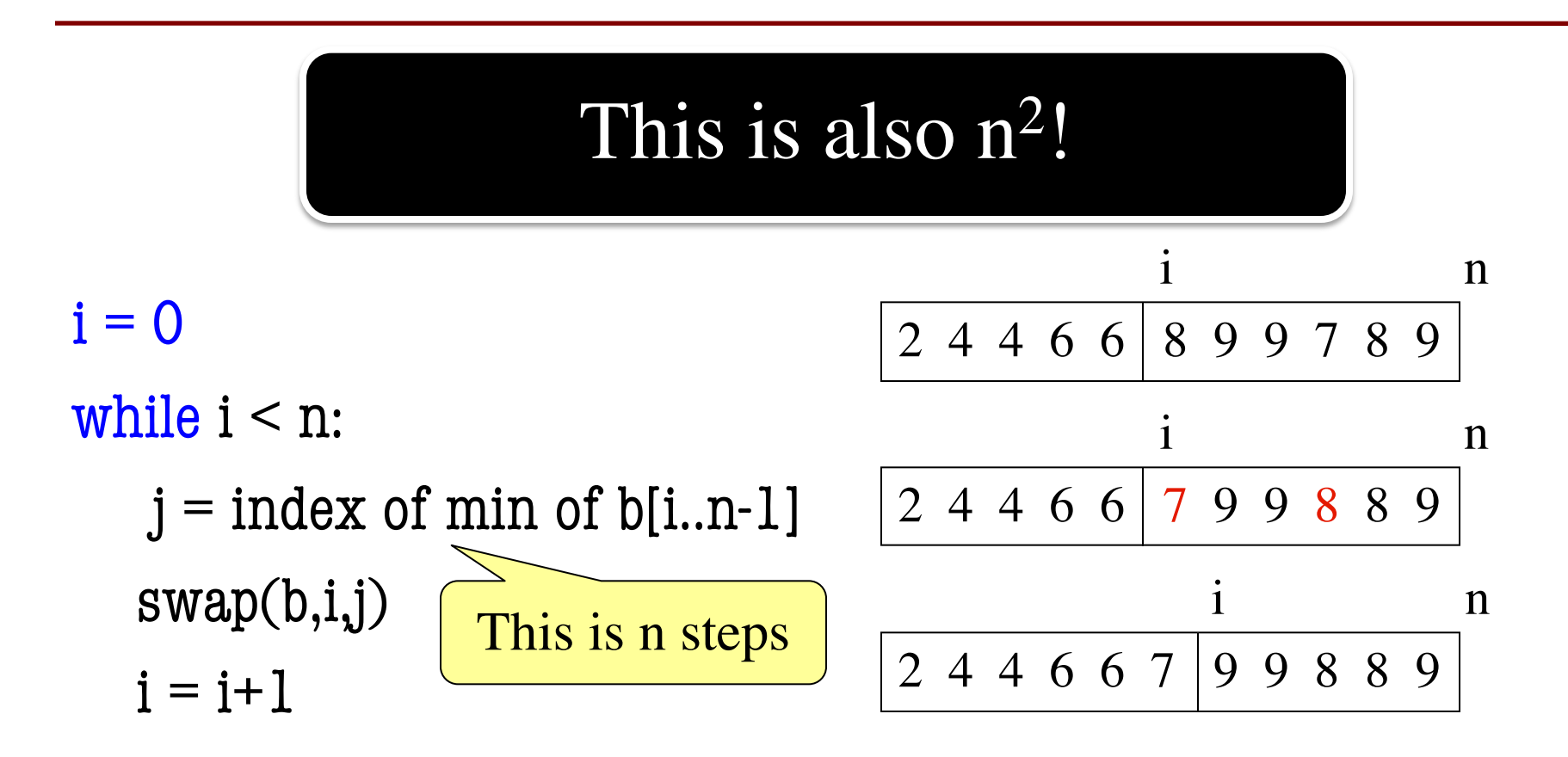

## **What is the Problem?**

- Both insertion, selection sort are **nested loops**
	- **Outer loop** over each element to sort
	- **Inner loop** to put next element in place
	- Each loop is n steps.  $n \times n = n^2$
- To do better we must *eliminate* a loop
	- $\blacksquare$  But how do we do that?
	- § What is like a loop? **Recursion!**
	- § Will see how to do this next lecture